ВЫТГУСК - ИЮНЬ 2015

Муниципальное бюджетное дошкольное образовательное учреждение «Детский сад комδинированного № 49»

T.

DUX

**THE SA** 

翼

Ÿ.

 $\overline{\bm{v}}$   $\overline{\bm{v}}$ 

盈盈如

 $\mathcal{E}_{\text{max}}$  .

 $C$ 

# Рубрики этого номера:

Тема номера:

W

D t-

**EMORUÚ A CO** 

**a.H.U.S.** 

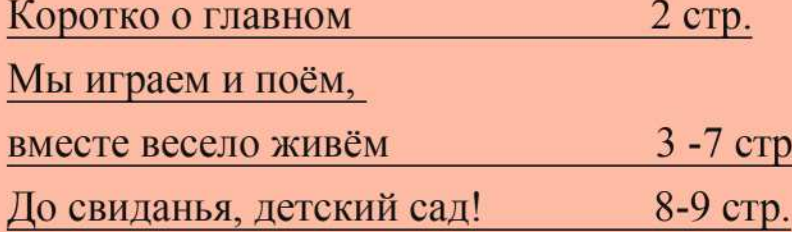

О главном.

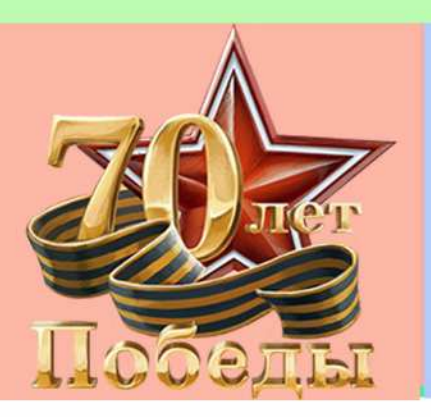

В мае прошла выставка рисунков, посвященная Дню Великой победы, в которой участвовали дети совместно с родителями. Все участники выставки-конкурса были награждены благодарственными письмами!

## Надеемся на дальнейшее сотрудничество!

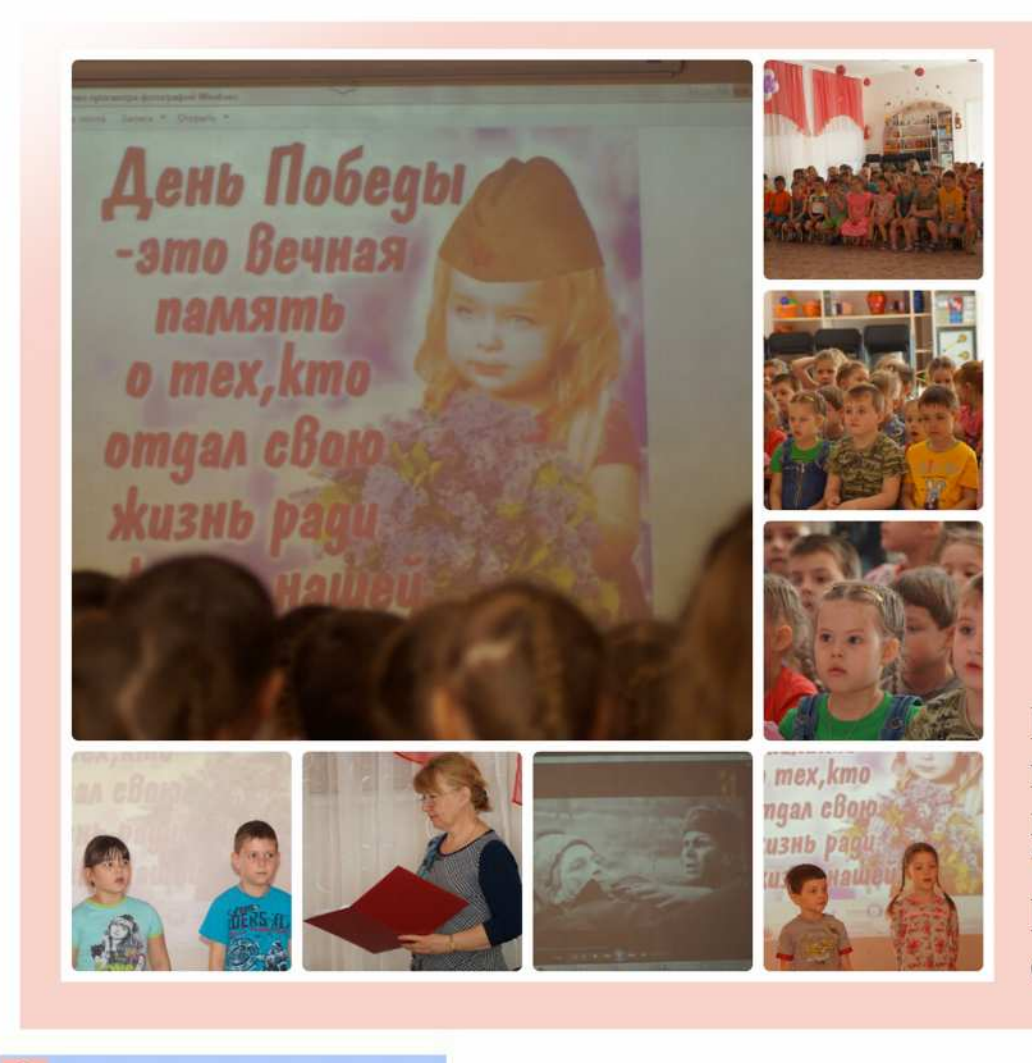

Развлечения в группах ДОУ, посвященные 70-летию со дня Великой Отечественной Войны

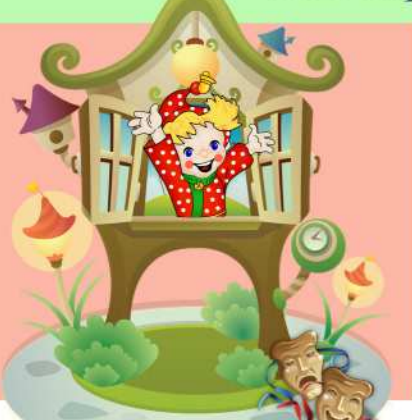

രര

«Театр - это волшебный мир. Он дает уроки красоты, морали и нравственности. А чем они богаче, тем успешнее идет развитие духовного мира детей» Б. М. Теплов

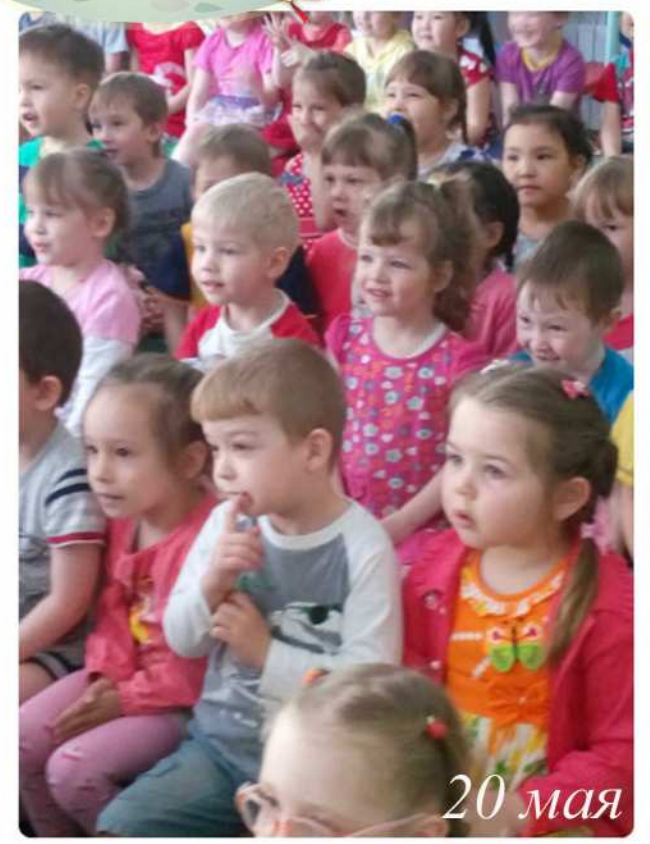

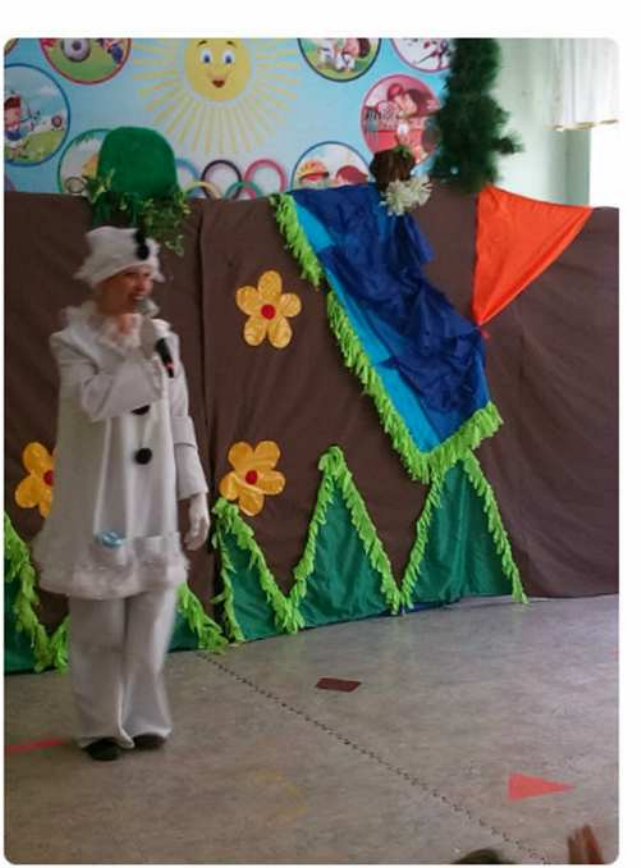

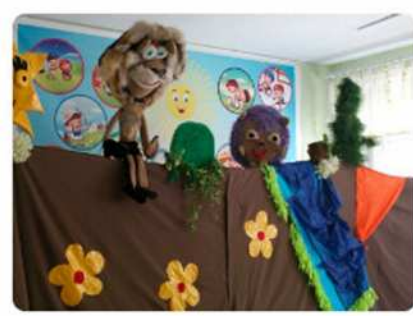

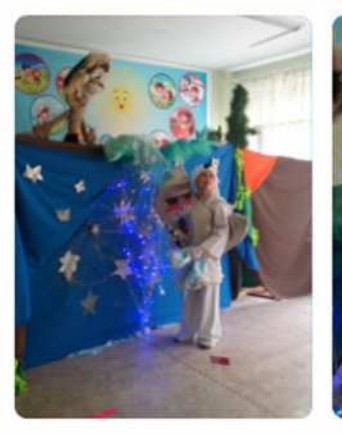

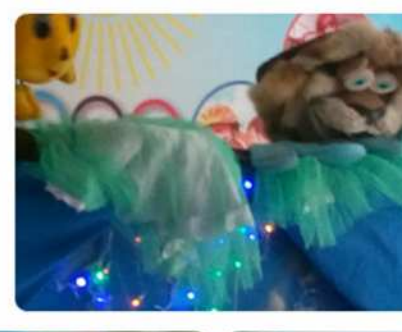

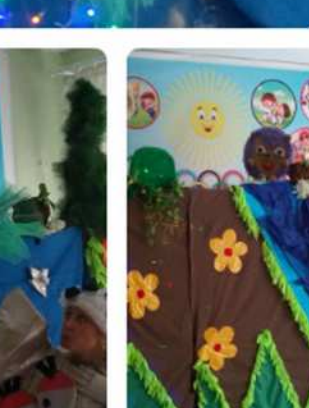

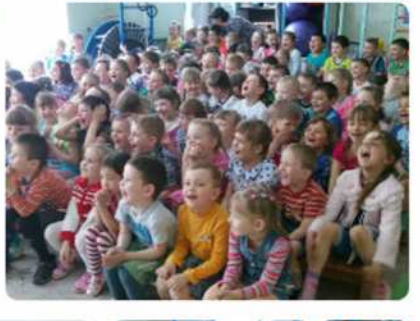

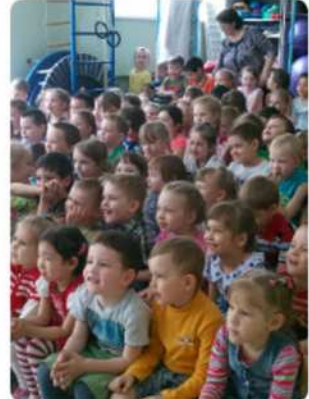

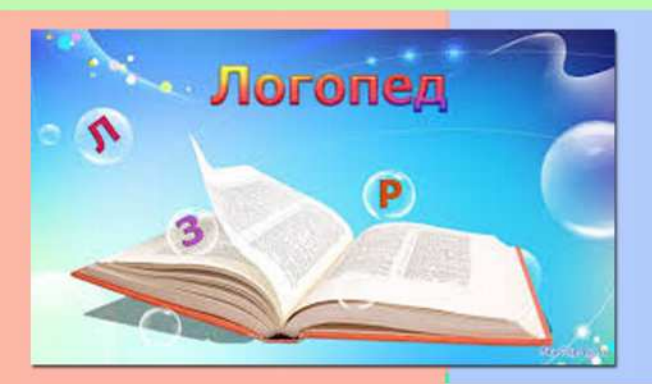

Пураздник чистой речи.

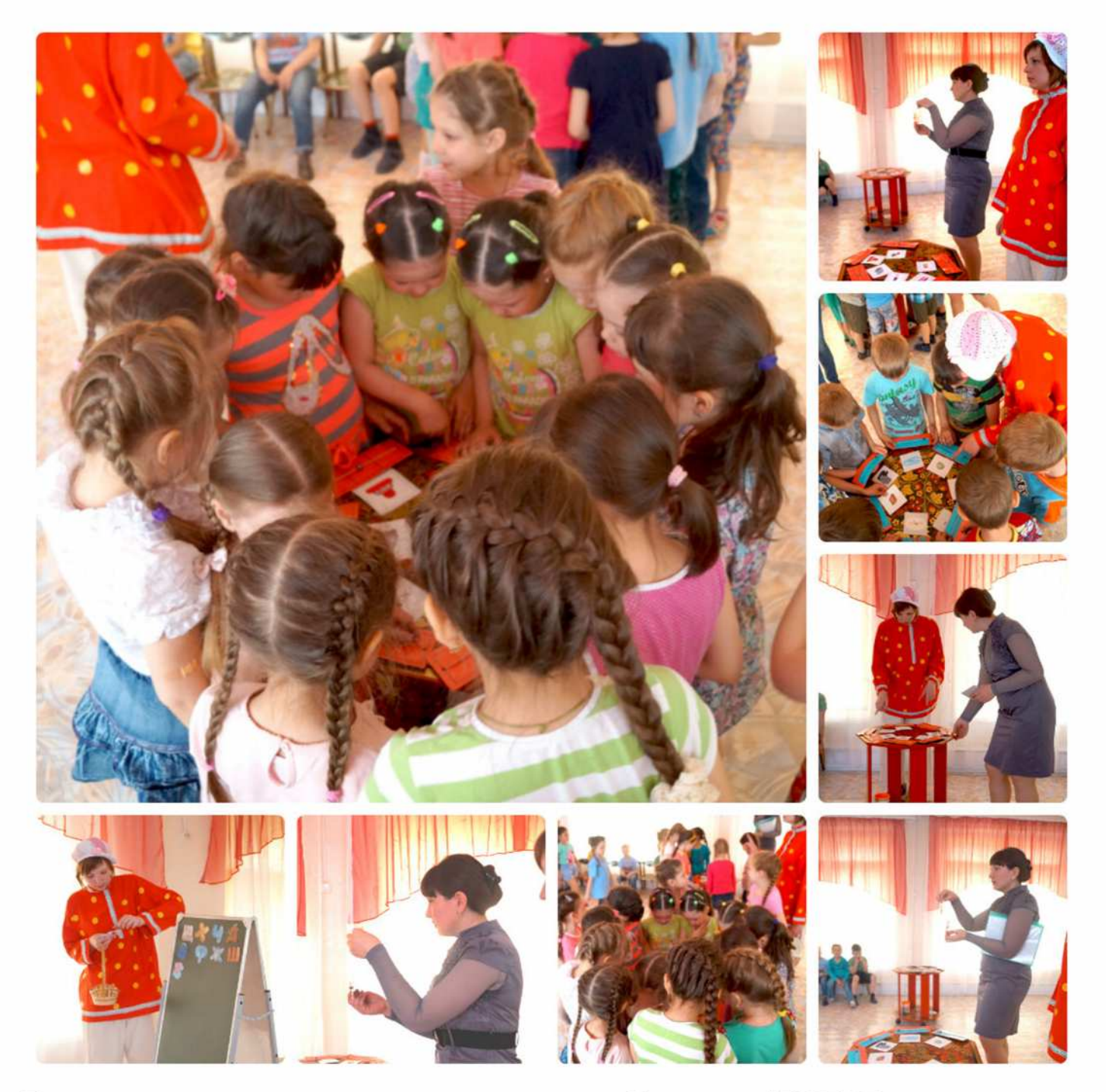

Развлечение в подготовительных группах «В стране АБВГДЕйка».<br>Проводили: Сафонцева Оксана Сергеевна и Денисенко Ганна Викторовна.

#### Мы играем и поём, вместе весело живём!

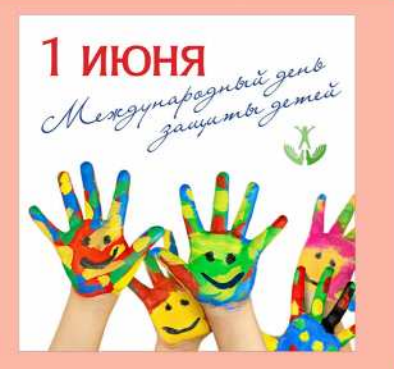

1 июня отмечается Международный день защиты детей. Праздник Международный день защиты детей учрежден в ноябре 1949 года решением сессии Совета Международной демократической Федерации женщин и отмечается ежегодно 1 июня. Впервые день защиты детей был проведен в 1950 году в 51 стране мира. ООН поддержала эту инициативу и объявила защиту прав, жизни и здоровья детей одним из приоритетных направлений своей деятельности.

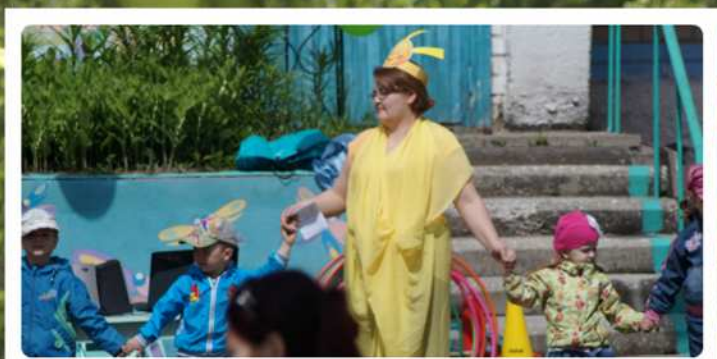

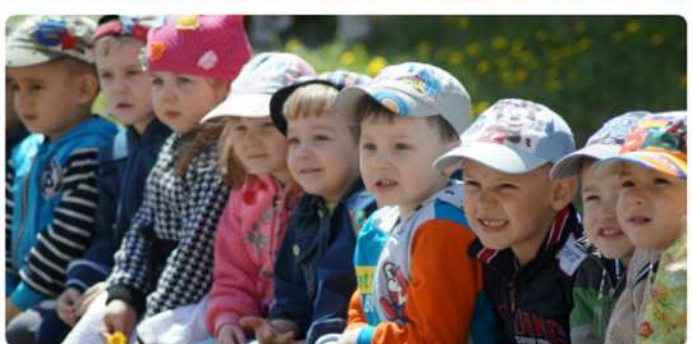

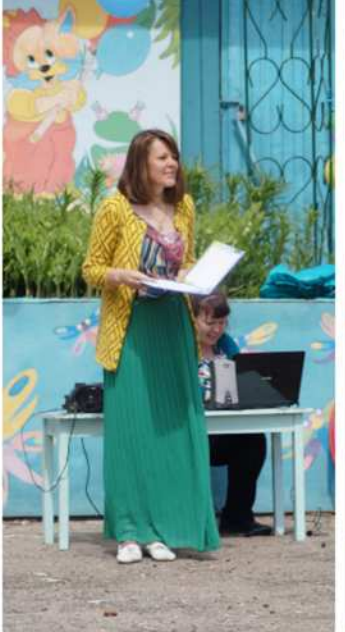

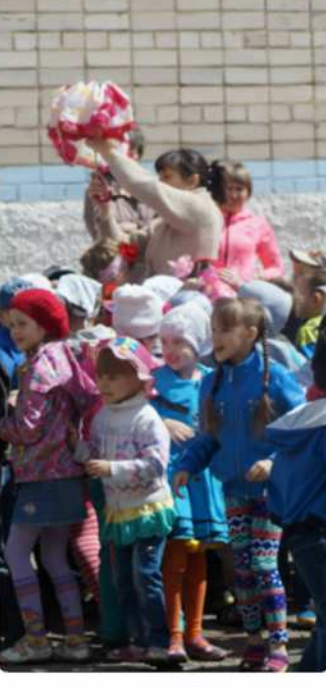

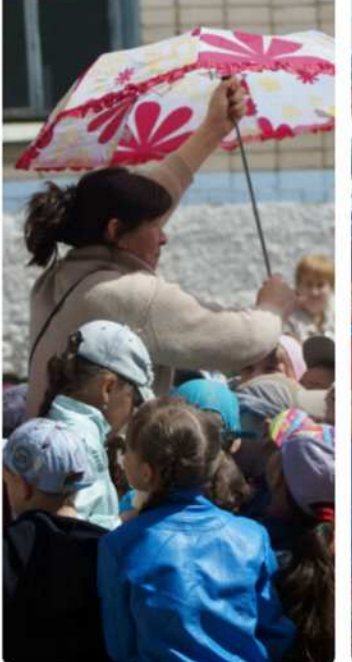

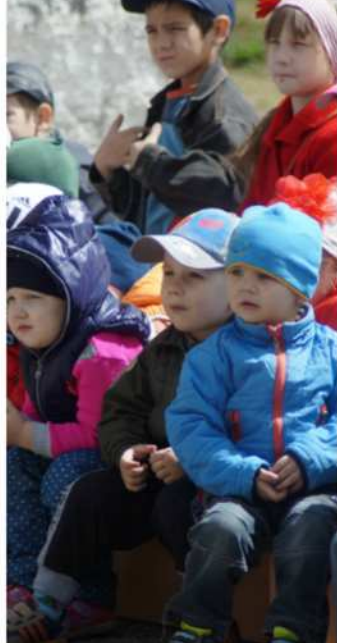

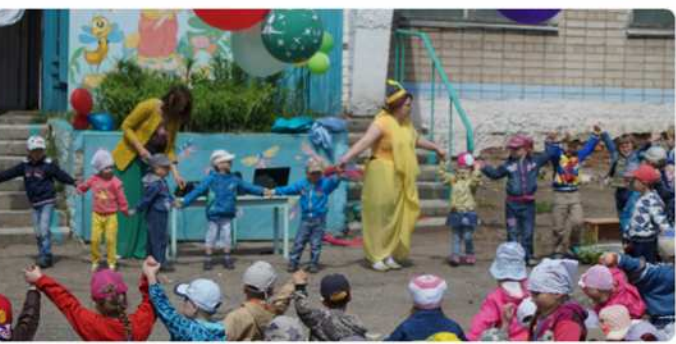

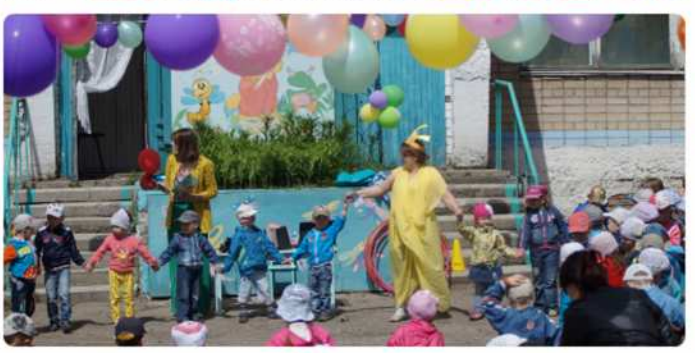

#### Мы играем и поём, вместе весело живём!

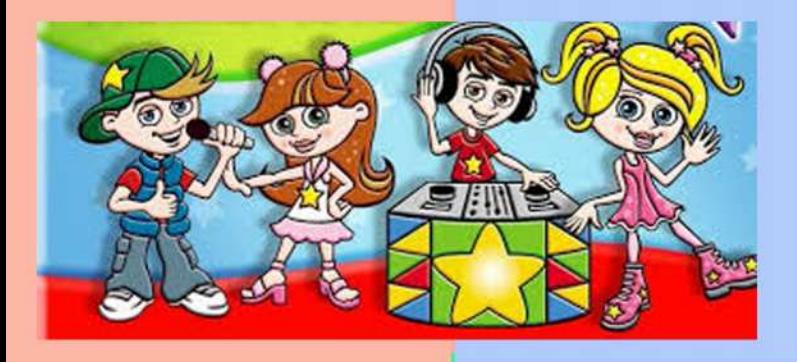

Ulkonbuan guckomeka

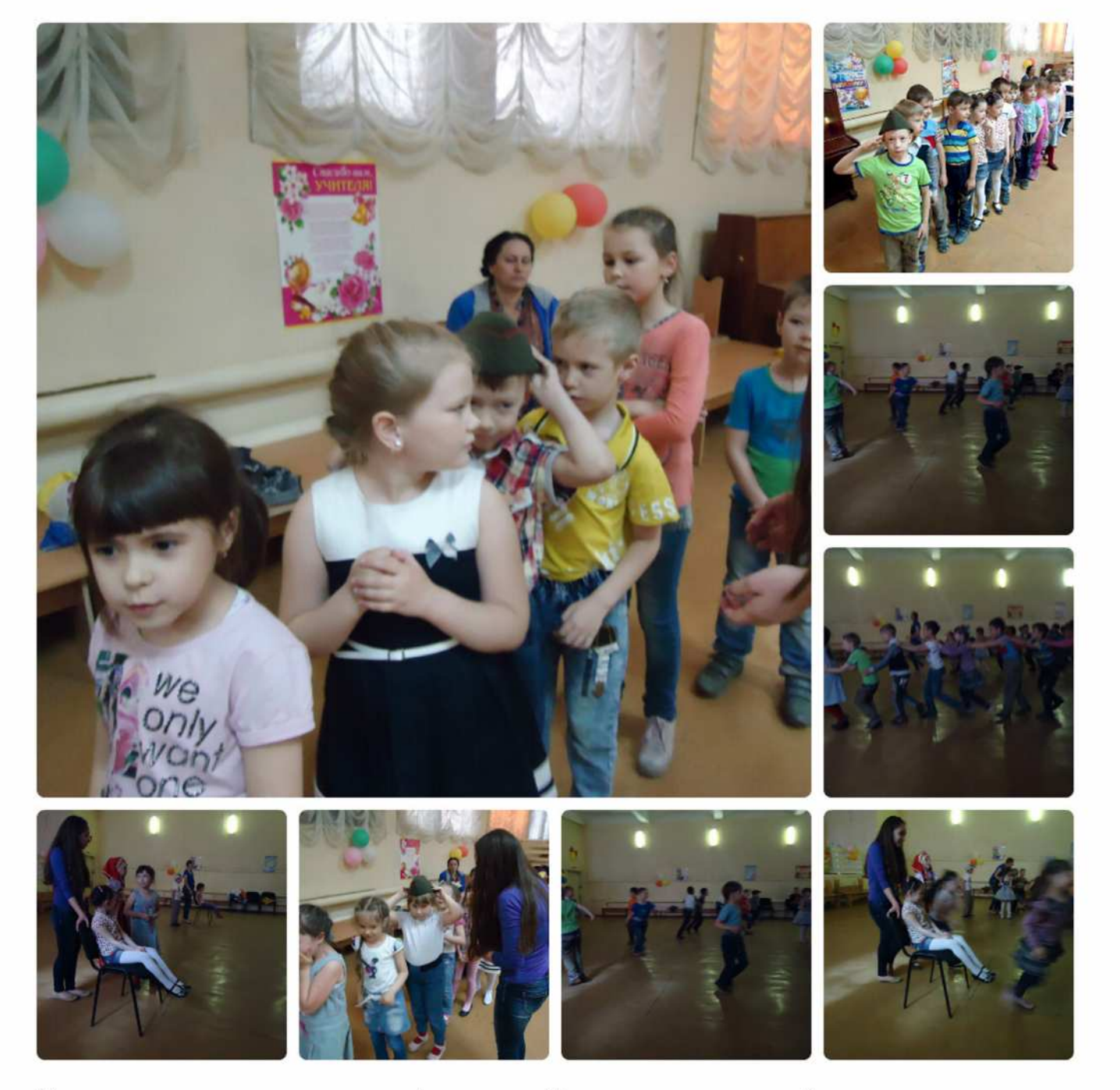

В продолжении праздника1 июня «День защиты детей» подготовительные к школе группы №4 и №5 побывали в гостях у школы, куда ребят позвали порезвиться на школьной дискотеке!

Мы играем и поём, вместе весело живём!

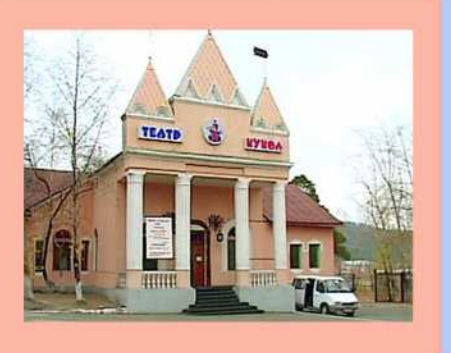

# Кукольный театр

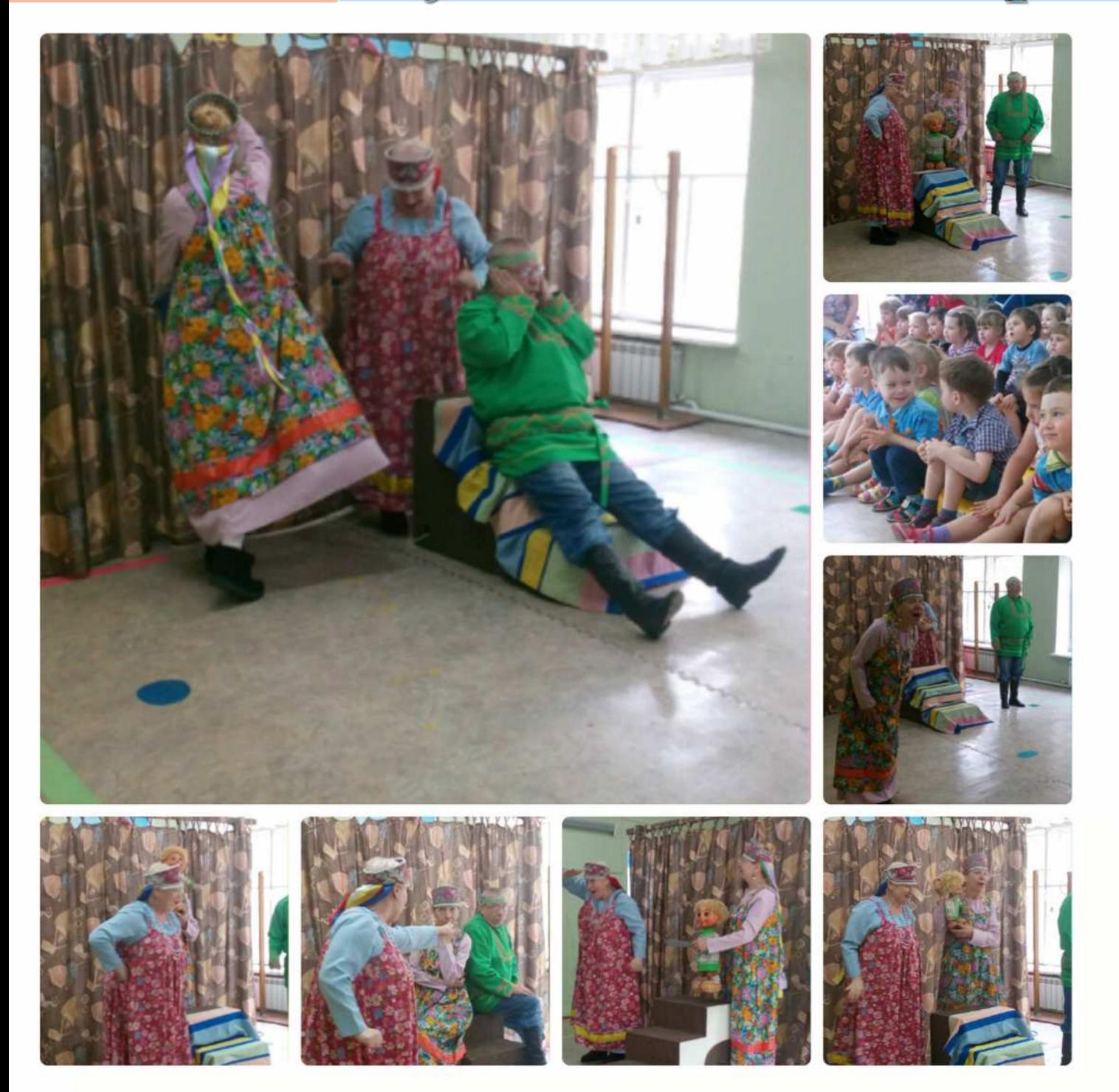

### До свиданья, детский сад!

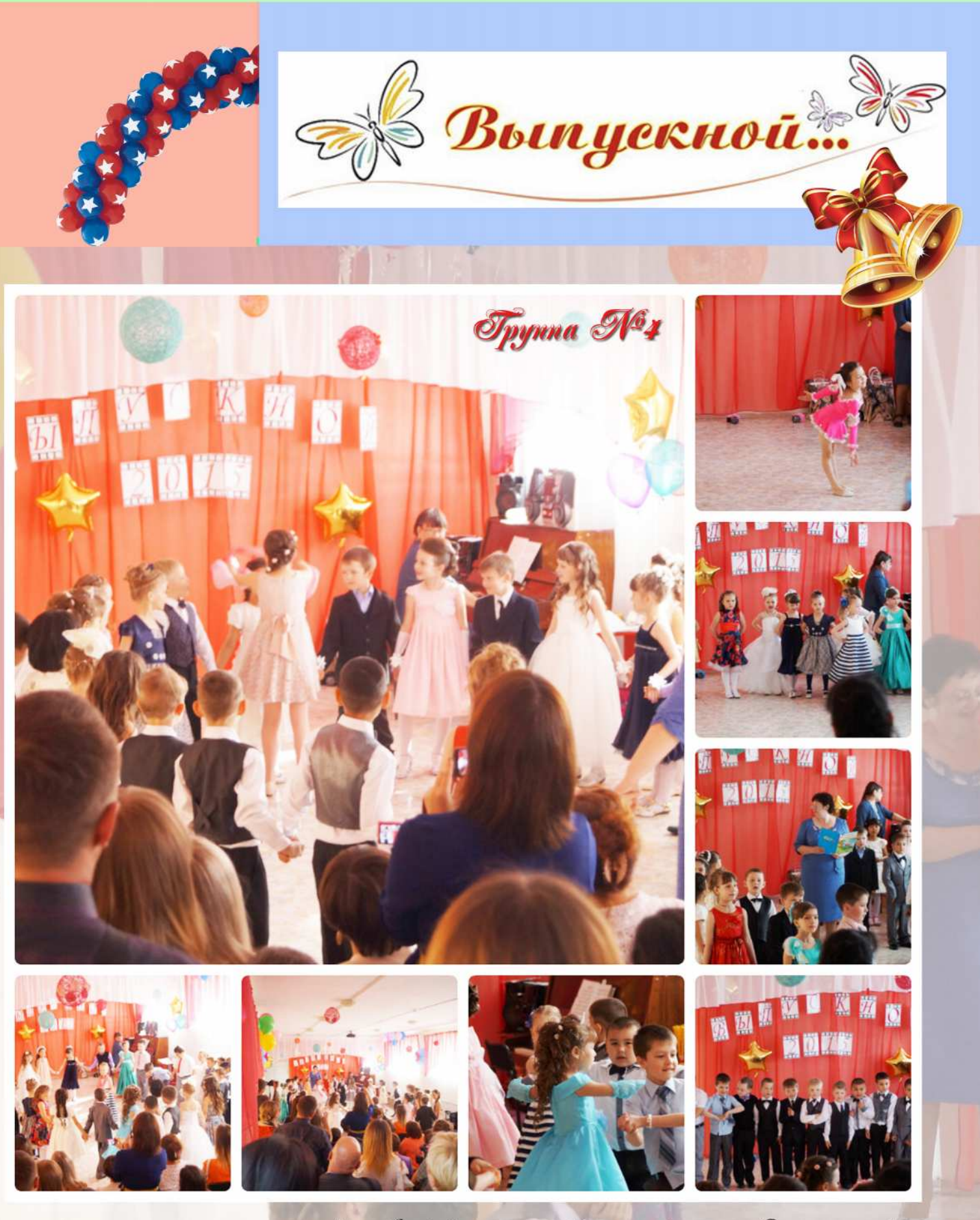

4 июня 2015 года состоялся выпускной в 4 подготовительной группе. Этот день всегда<br>ожидаелюе и волнительное событие для любого ребёнка, его родителей и родных и, ко-<br>нечно, всего коллектива детского сада. Этот праздник си

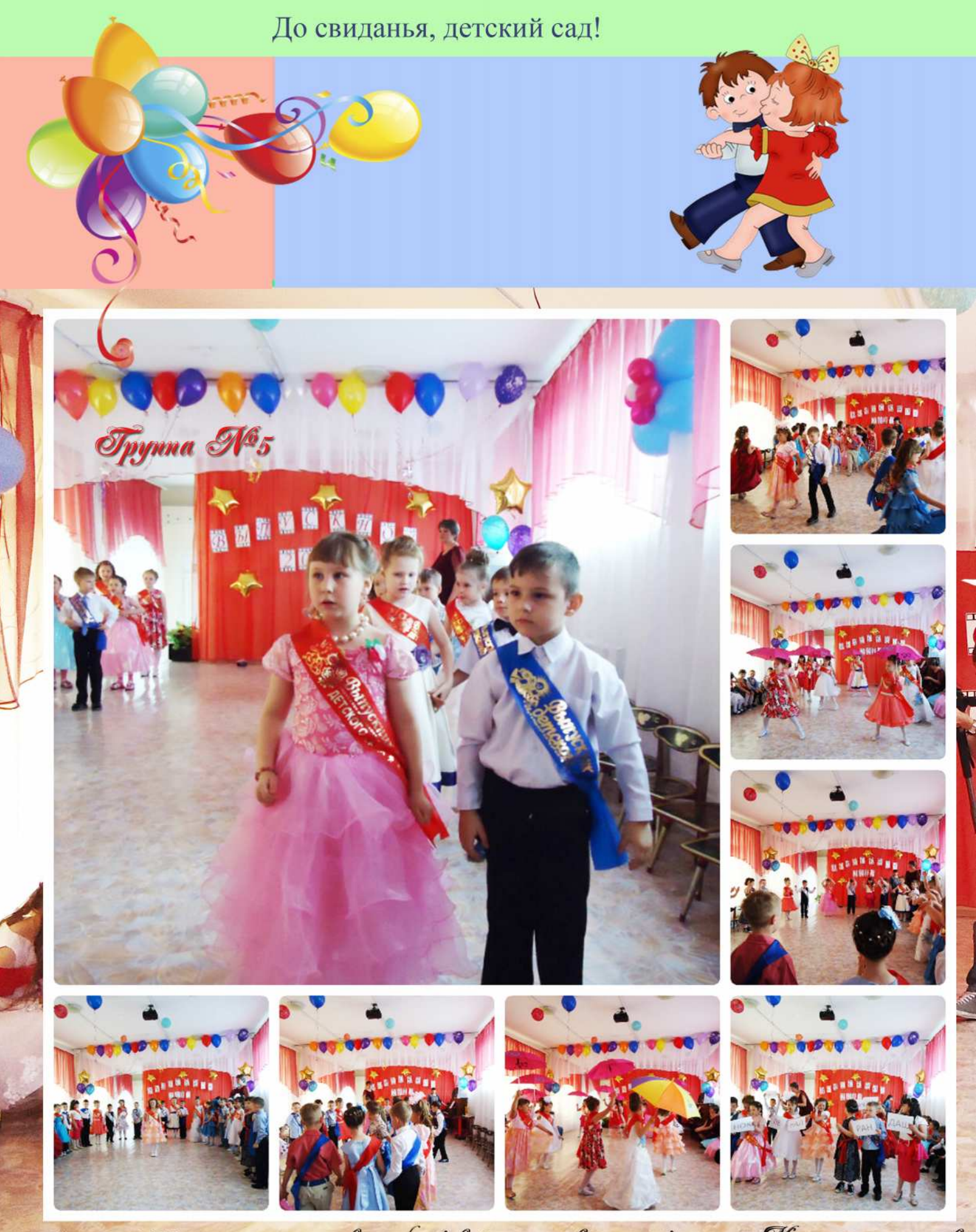

5 июня 2015 года состоялся выпускной в 5 подготовутельной группе. Много теплых слов<br>было сказано в адрес сотрудников детского сада. Родители и дети с особой грустью<br>прощались со своим родными воспитателями.

Наша страна отмечает День России. Это главный и один из самых молодых государственных праздников. Ровно 25 лет назад была принята Декларация о суверенитете. Массовые народные гуляния и концерты 12 июня пройдут от Камчатки и до Калининграда. Коллектив детского сада №49 от всей души поздравляет всех с этим замечательным праздником!

День

России

12 июня

2015